# FIIONT.

# FID T

The Power of Twitter Data

Mark Callahan

Data Product Marketing | @MDCin303

Imagine what's possible when you know what the whole world is thinking about any topic, at any time...

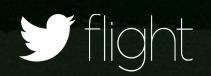

#### What Is Unique About Twitter Data?

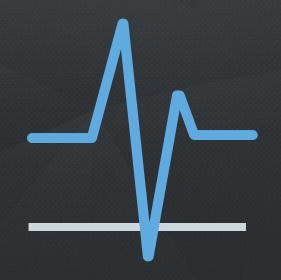

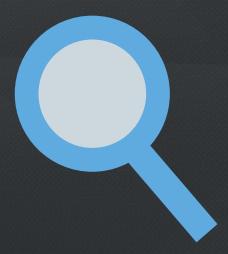

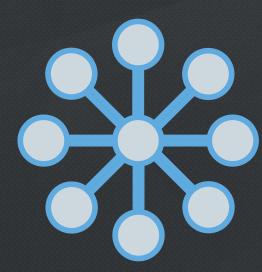

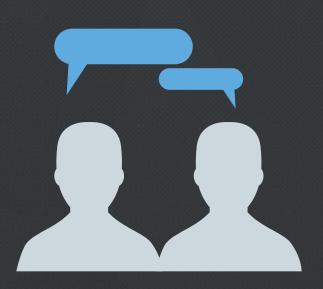

Realtime

Public

**Enterprise** 

Comprehensive

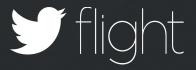

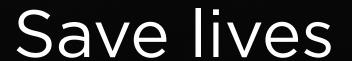

UNIVERSITY OF WOLLONGONG

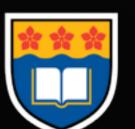

Identify food-borne illnesses

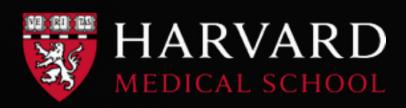

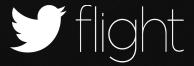

#### **MARKETING**

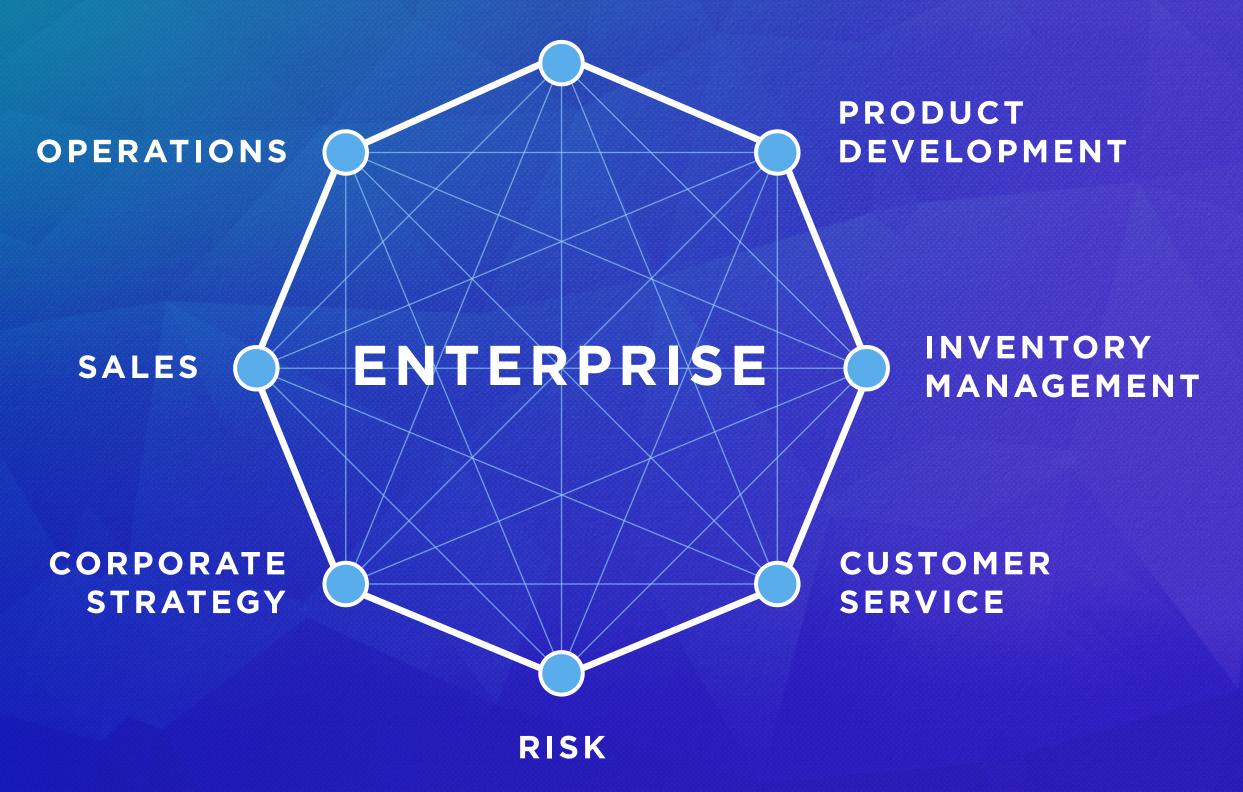

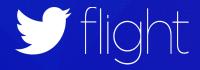

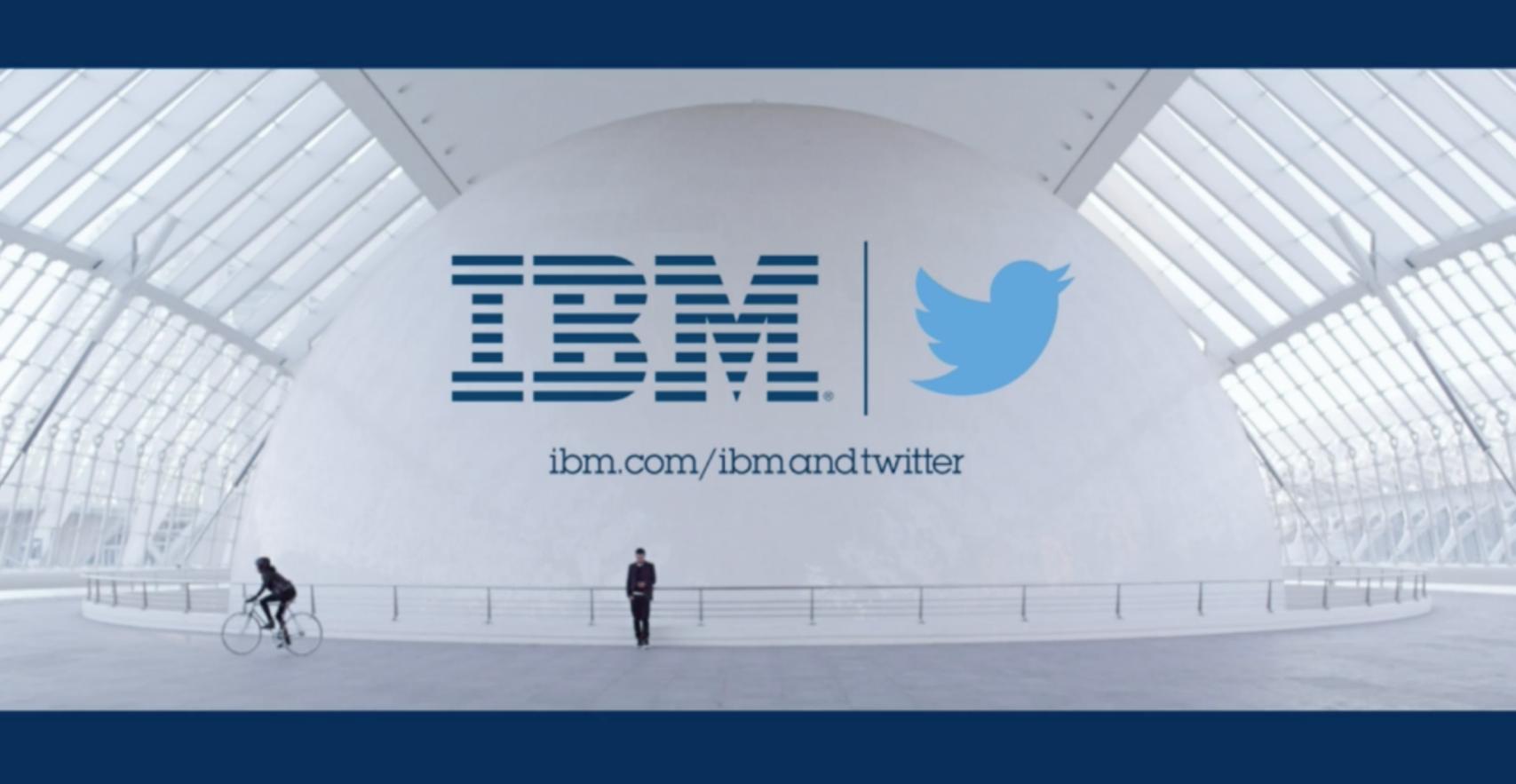

#### TEST PRODUCT PACKAGING

Learn realtime feedback around new packaging concepts

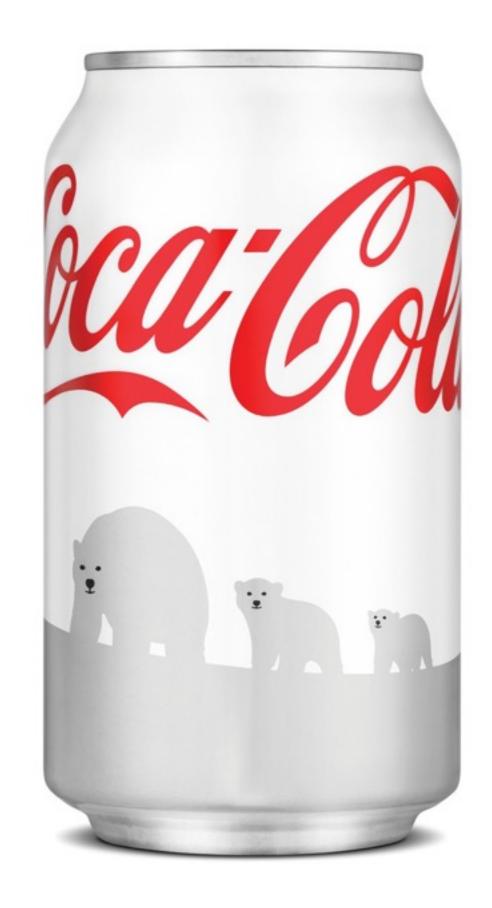

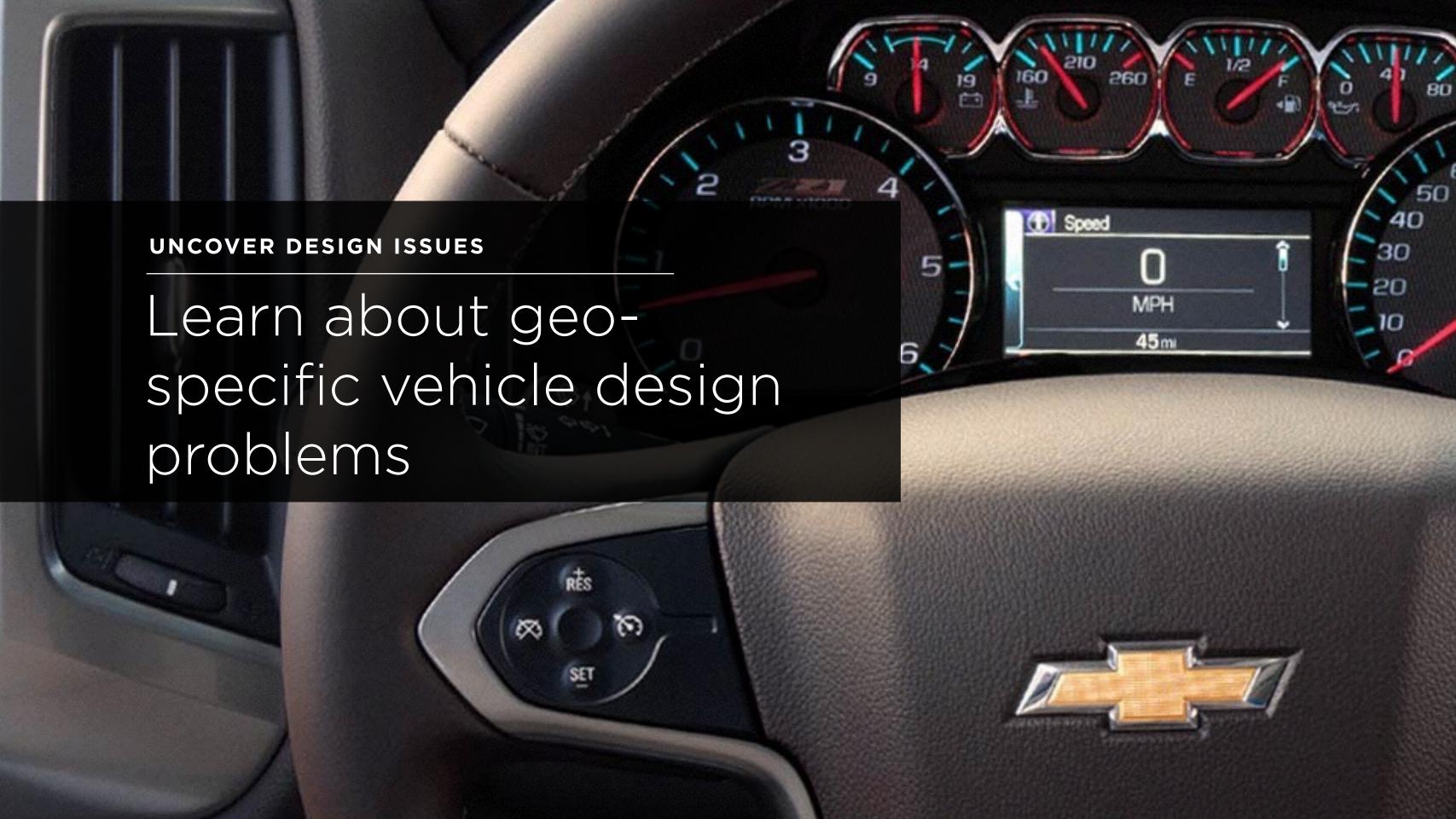

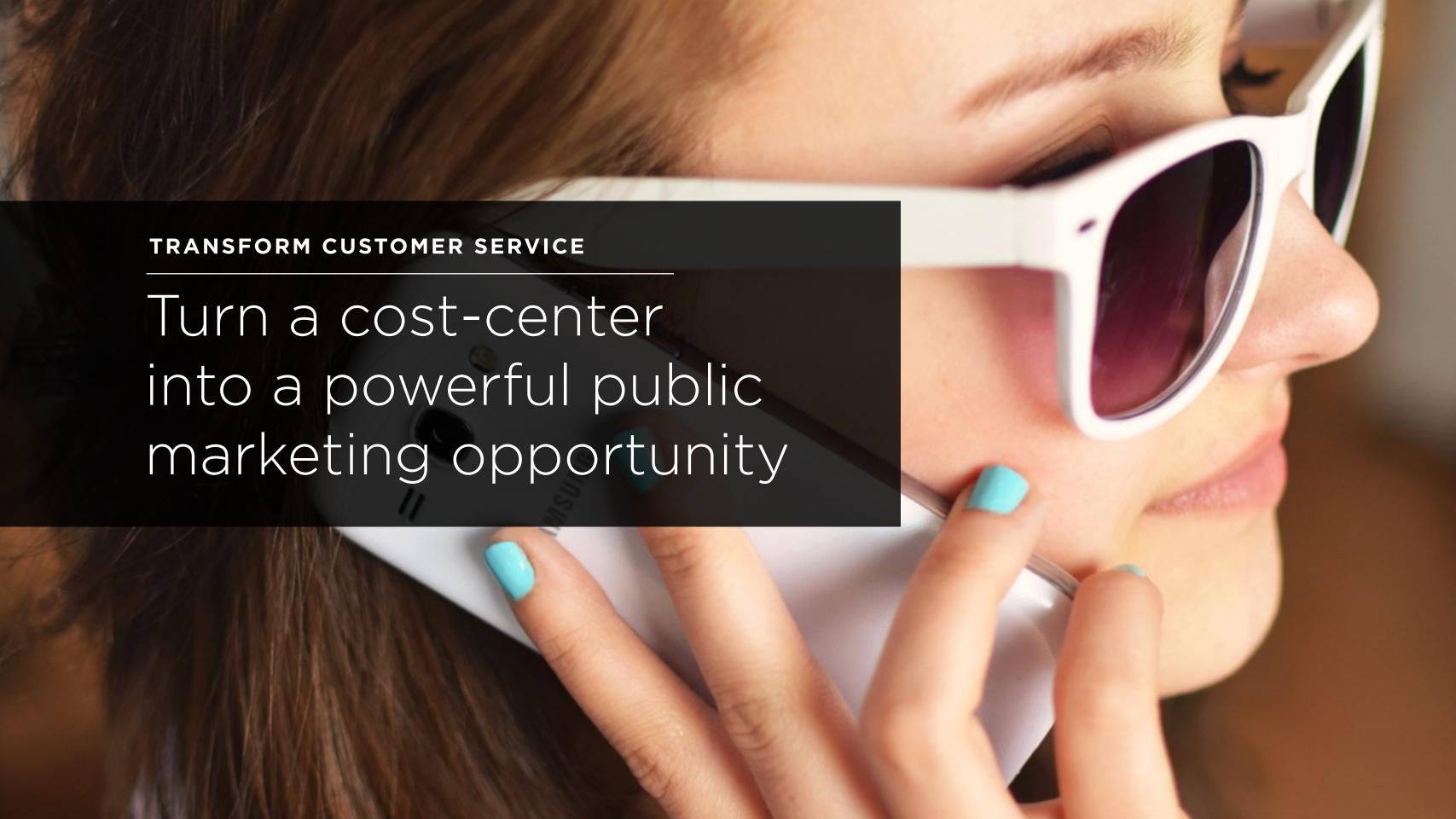

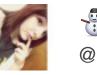

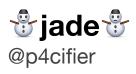

the new spotify for iphone is f\*\*\*ing horrible it makes me sad

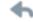

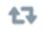

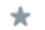

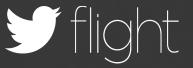

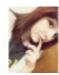

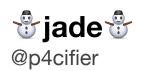

the new spotify for iphone is f\*\*\*ing horrible it makes me sad

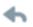

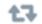

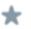

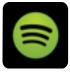

#### SpotifyCares © SpotifyCares

@p4cifier Hi there, we're sorry to hear this. If you let us know the problems you're experiencing then we'll be happy to help /J

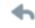

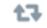

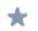

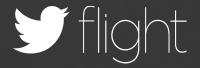

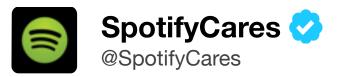

@p4cifier Hi there, we're sorry to hear this. If you let us know the problems you're experiencing then we'll be happy to help /J

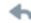

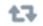

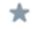

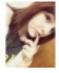

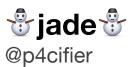

@SpotifyCares SHUT UP B\*\*\*H YOU WILL NEVER UNDO THE DAMAGE U DID

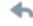

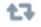

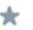

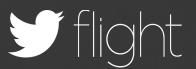

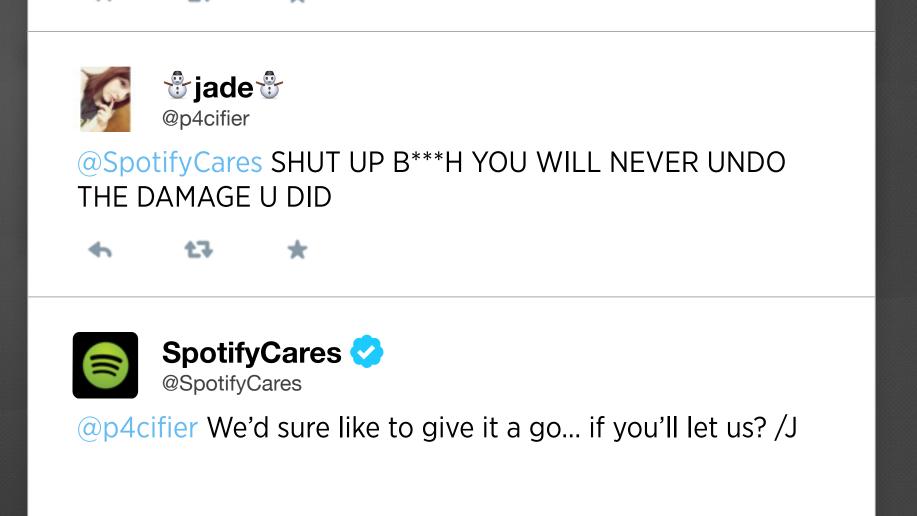

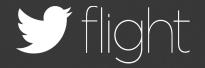

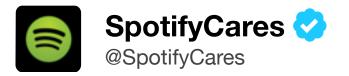

@p4cifier We'd sure like to give it a go... if you'll let us? /J

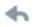

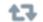

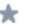

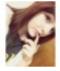

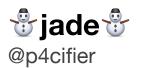

@SpotifyCares WELL FIRST OF ALL WHY IS IT SO UGLY NOW LIKE I HATE THE LAYOUT ALSO IT ALWAYS FREEZES WHEN IM SKIPPING SONGS

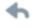

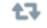

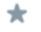

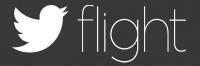

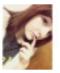

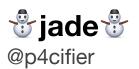

@SpotifyCares WELL FIRST OF ALL WHY IS IT SO UGLY NOW LIKE I HATE THE LAYOUT ALSO IT ALWAYS FREEZES WHEN IM SKIPPING SONGS

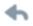

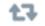

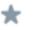

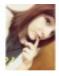

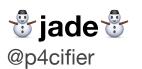

@SpotifyCares ALSO GET MORE JOAN JETT SONGS YOU'RE A DISGRACE

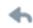

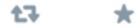

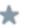

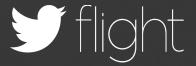

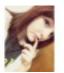

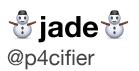

@SpotifyCares ALSO GET MORE JOAN JETT SONGS YOU'RE A DISGRACE

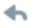

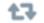

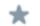

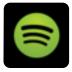

#### SpotifyCares 📀

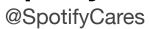

@p4cifier 1: Which device are you using when the freezing happens? We'd love more Joan Jett songs, but I'm afraid we have to be

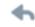

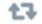

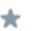

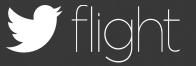

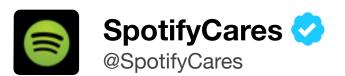

@p4cifier 1: Which device are you using when the freezing happens? We'd love more Joan Jett songs, but I'm afraid we have to be

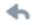

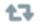

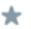

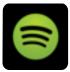

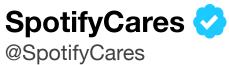

@p4cifier 2: sent them by the rights holders before we can put them up for listening /J

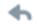

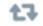

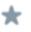

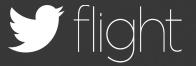

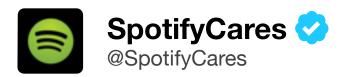

@p4cifier 2: sent them by the rights holders before we can put them up for listening /J

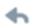

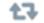

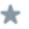

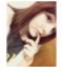

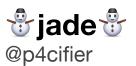

@SpotifyCares spotify i am sorry for being so rude im just having a hard time lately and the layout of your update was the last straw

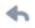

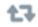

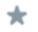

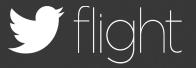

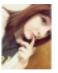

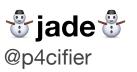

@SpotifyCares spotify i am sorry for being so rude im just having a hard time lately and the layout of your update was the last straw

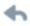

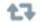

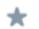

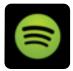

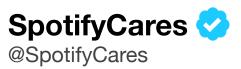

@p4cifier It's no problem, we understand :) We're determined to help get things working again for you /J

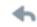

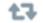

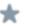

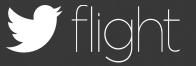

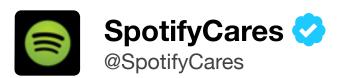

@p4cifier It's no problem, we understand :) We're determined to help get things working again for you /J

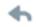

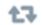

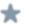

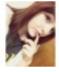

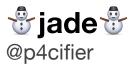

@SpotifyCares i lov u spotify

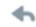

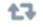

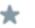

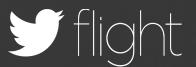

#### When is a Tweet more than a Tweet?

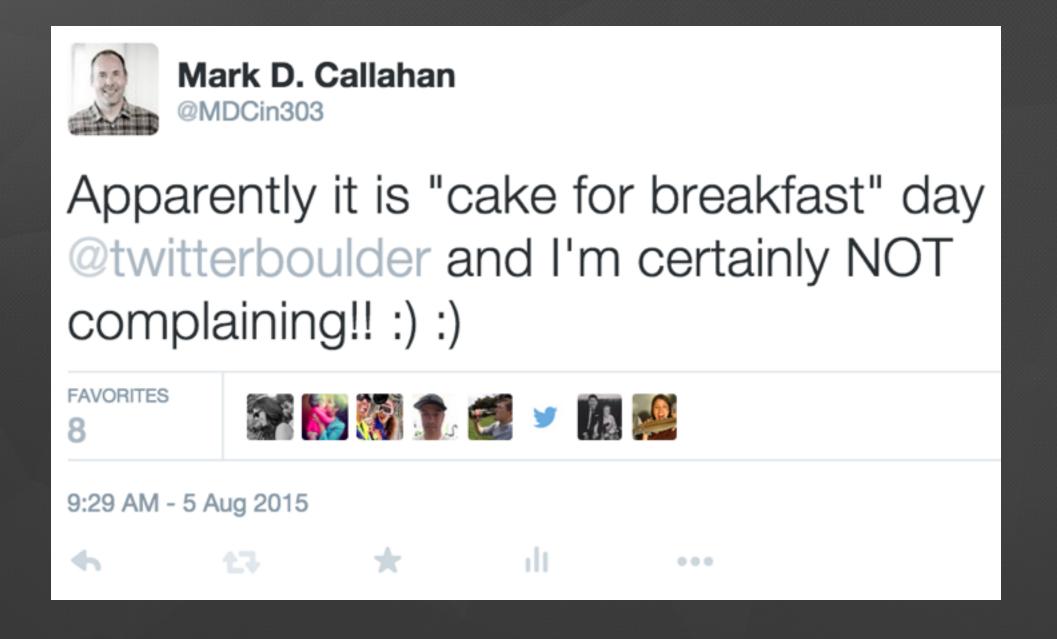

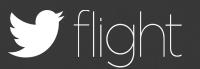

### While a Tweet may only be 140 characters long... it has over 65 different metadata elements

```
"id": "tag:search.twitter.com,2005:628951005414060032",
"objectType": "activity",
"verb": "post",
"postedTime": "2015-08-05T15:29:39.000Z",
"generator": {
  "displayName": "TweetDeck",
  "link": "https://about.twitter.com/products/tweetdeck"
},
"provider": {
  "objectType": "service",
  "displayName": "Twitter",
 "link": "http://www.twitter.com"
```

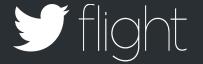

### A Tweet may only be 140 Characters, but... it has over 65 data elements

```
"id": "tag:search.twitter.com,2005:628951005414060032",
"postedTime": "2015-08-05T15:29:39.000Z",
 "displayName": "TweetDeck",
 "link": "https://about.twitter.com/products/tweetdeck"
 "displayName": "Twitter",
"link": "http://twitter.com/MDCin303/statuses/628951005414060032".
"body": "Apparently it is \"cake for breakfast\" day @twitterboulder and I'm certainly NOT complaining!! :) :)",
  "link": "http://www.twitter.com/MDCin303".
  "displayName": "Mark D. Callahan",
  "postedTime": "2009-02-18T17:13:18.0007".
  "image": "https://pbs.twimg.com/profile_images/378800000553337997/0d6cc04c72163c0945eecc7414d672e9_normal.jpeg",
  "summary": "Writer, tech geek, snowboarder, fly fisherman and bike nerd. Data and Platform Growth @Twitter... And how!",
  "twitterTimeZone": "Mountain Time (US & Canada)",
  "utcOffset": "-21600",
  "preferredUsername": "MDCin303".
```

```
"summary": "Apparently it is \"cake for breakfast\" day @twitterboulder and I'm certainly NOT complaining!! :) :)",
 "link": "http://twitter.com/MDCin303/statuses/628951005414060032",
 "postedTime": "2015-08-05T15:29:39.000Z"
     "screen_name": "TwitterBoulder",
     "name": "Twitter Boulder",
"twitter_lang": "en",
     "tag": null
```

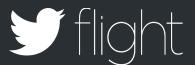

#### Application + Point Geo = User Insights

```
"generator": {
    "displayName": "Twitter for Android",
    "link": "http:\/\/twitter.com\/download\/android"
},

"geo": {
    "type": "Point",
    "coordinates": [
        30.622496,
        -96.3283527
    ]
```

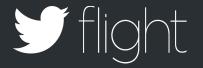

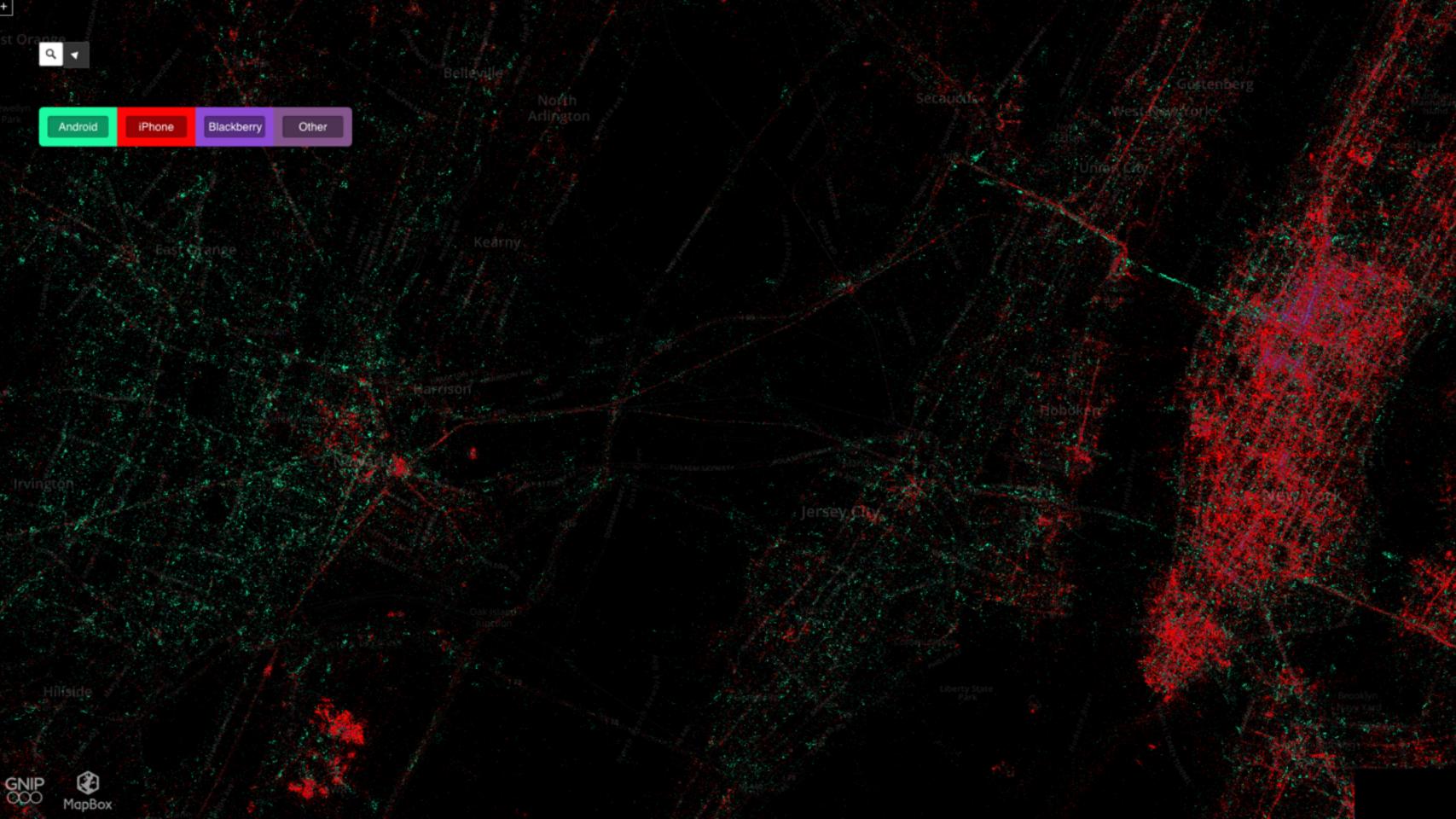

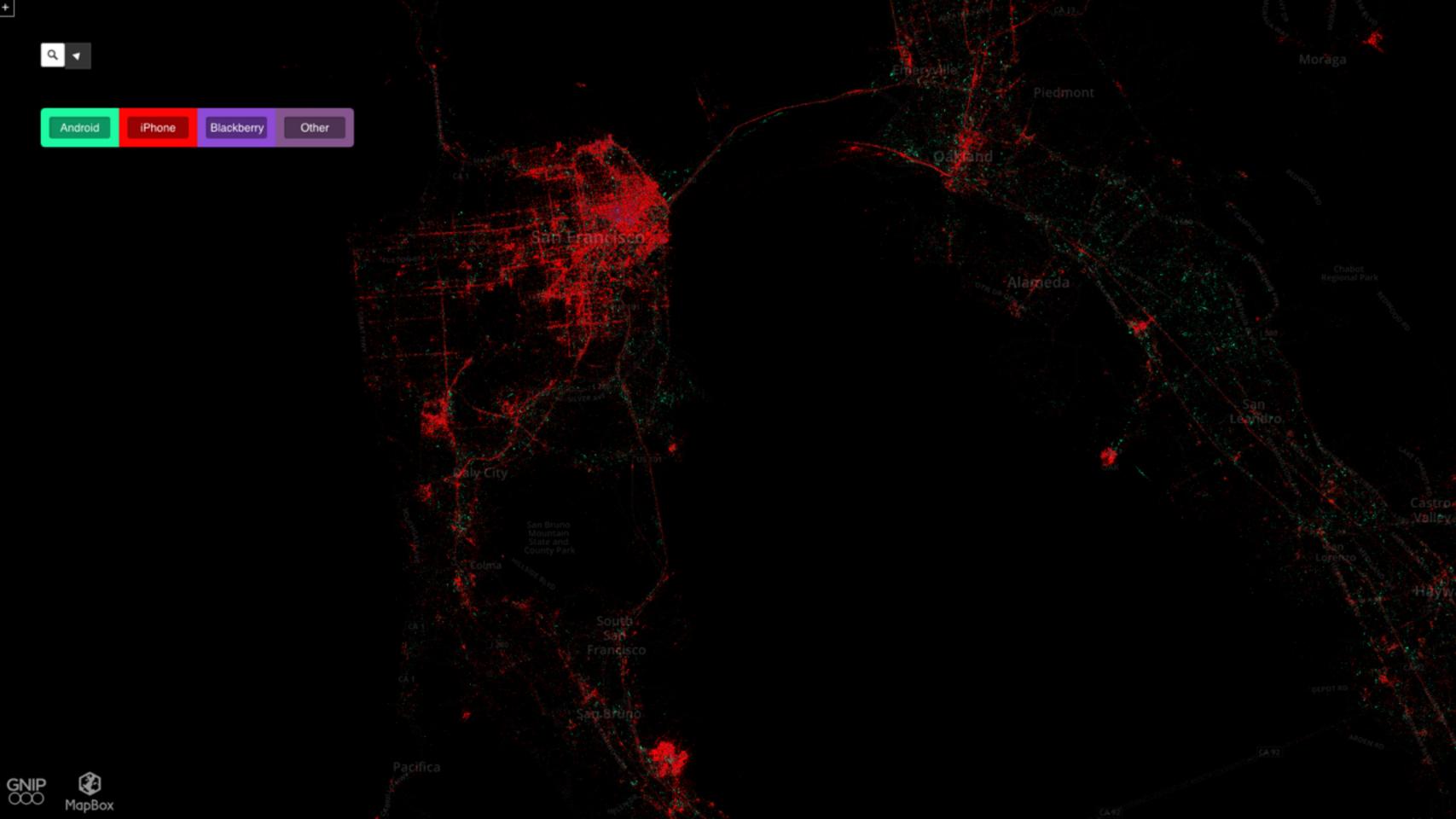

#### Public vs. Enterprise APIs

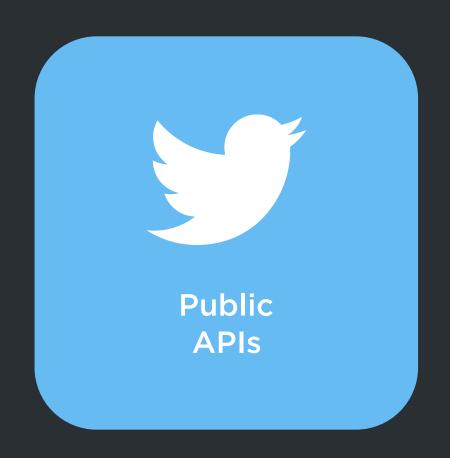

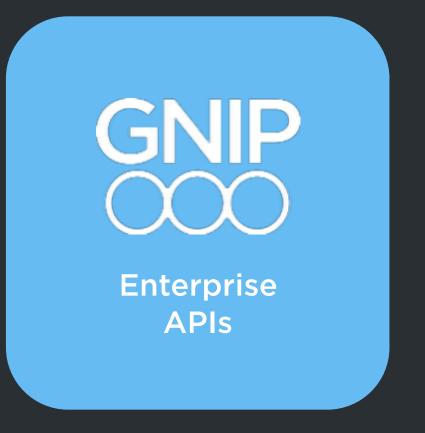

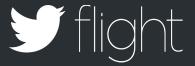

#### **Gnip Enterprise Data APIs**

#### Realtime

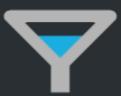

Every public Tweet, as it is created

Understand what's happening

#### Historical

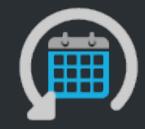

Any public Tweet, back to 2006

Understand what already happened

#### Insights

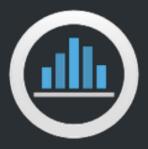

Audience and Tweet Performance Data

Understand your audiences & top performing content

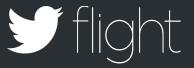

#### The Making Of Enterprise Data

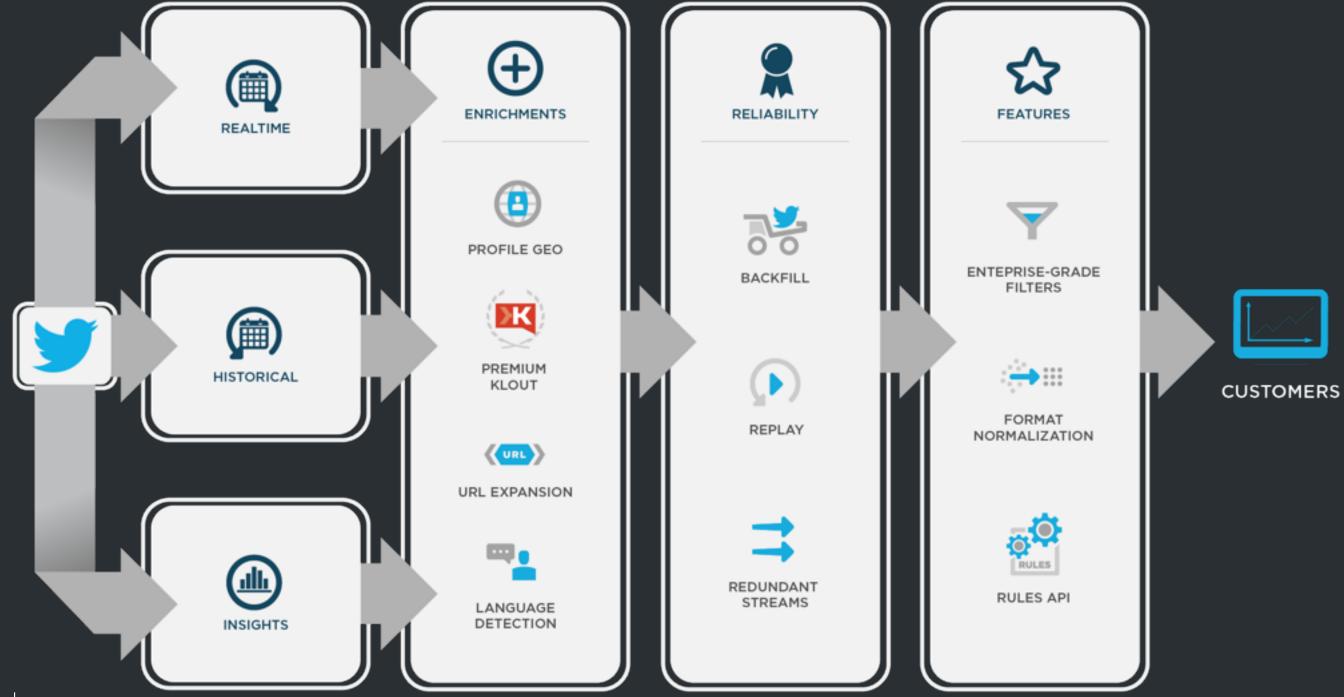

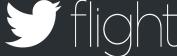

#### **BUILD YOUR BRAND**

Identify unique opportunities to build your brand

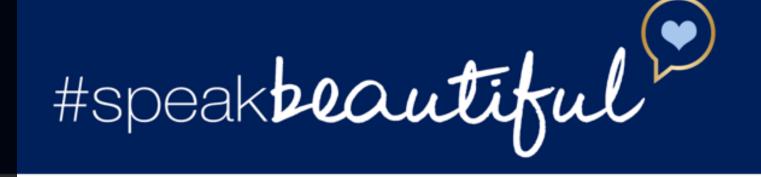

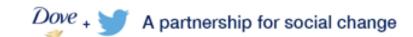

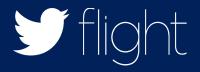

Last year women sent over 5 million negative Tweets about beauty and body image.

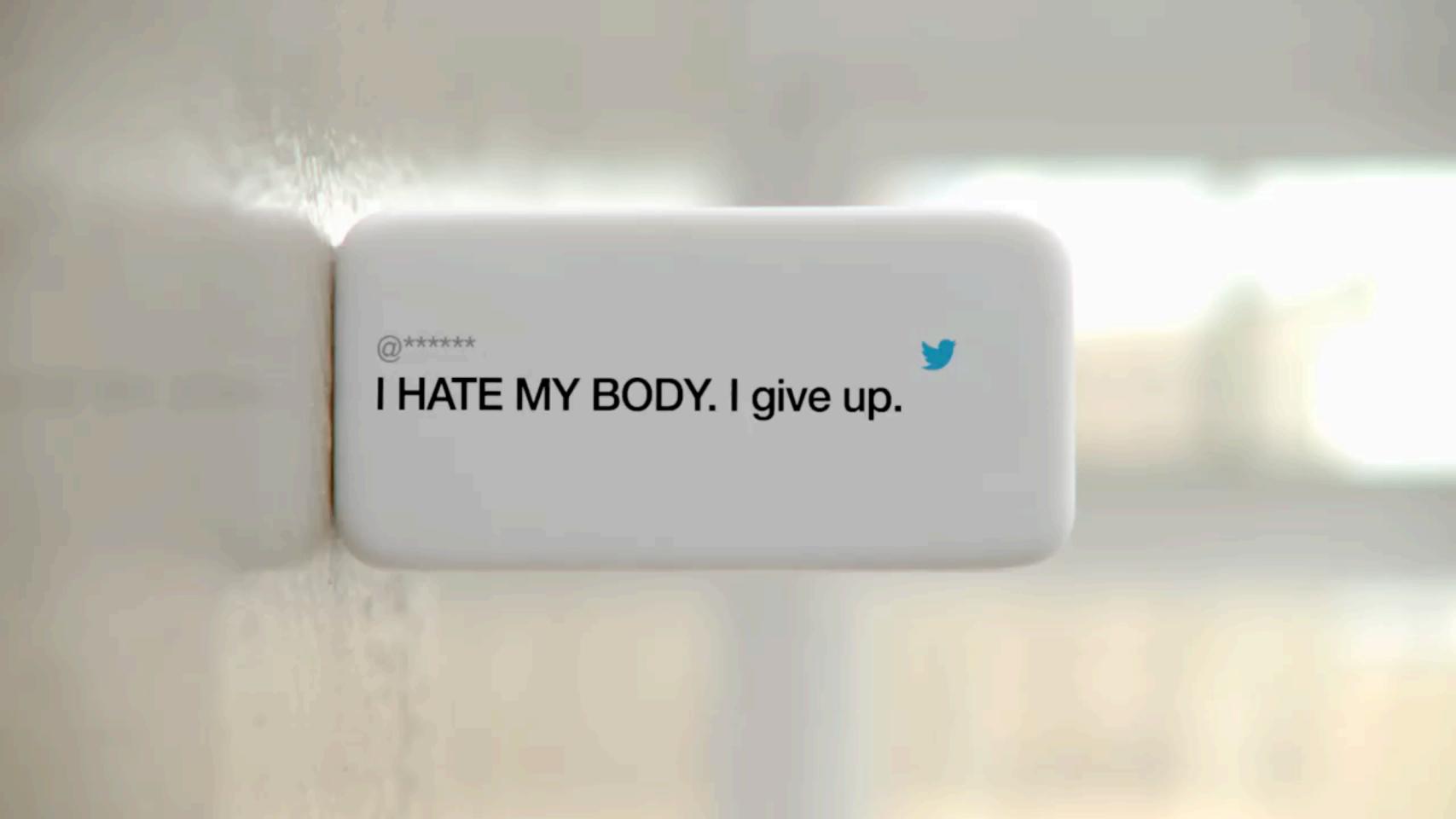

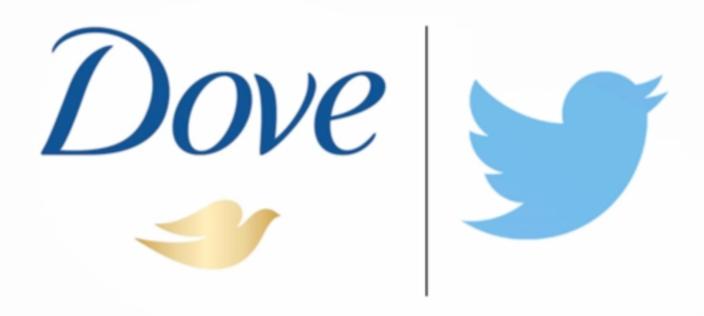

A partnership for social change

## Thank You

@MDCin303

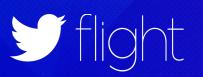